SAP ABAP table T076B {EDI: Assign Name in the Invoice <-> Company Code}

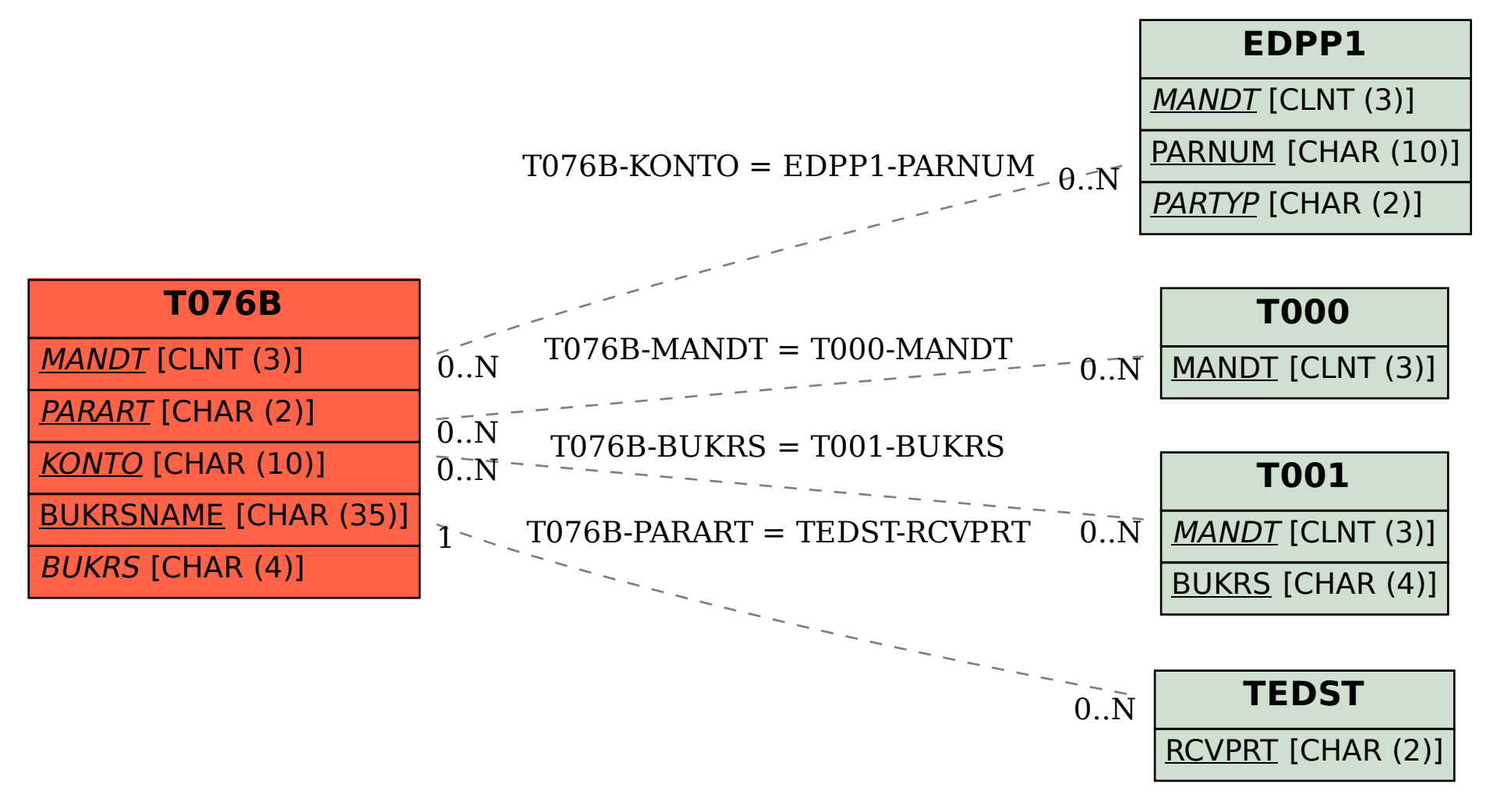